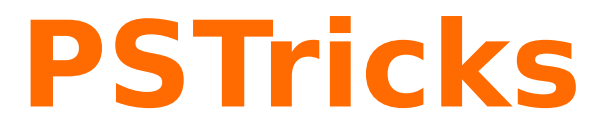

## **News - 2012 new macros and bugfixes for the basic package pstricks**

August 24, 2012

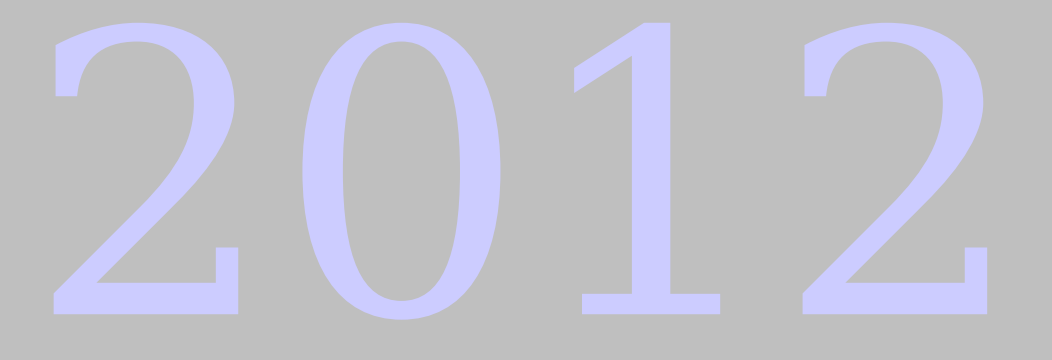

Package author(s): **Herbert Voß**

## **Contents**

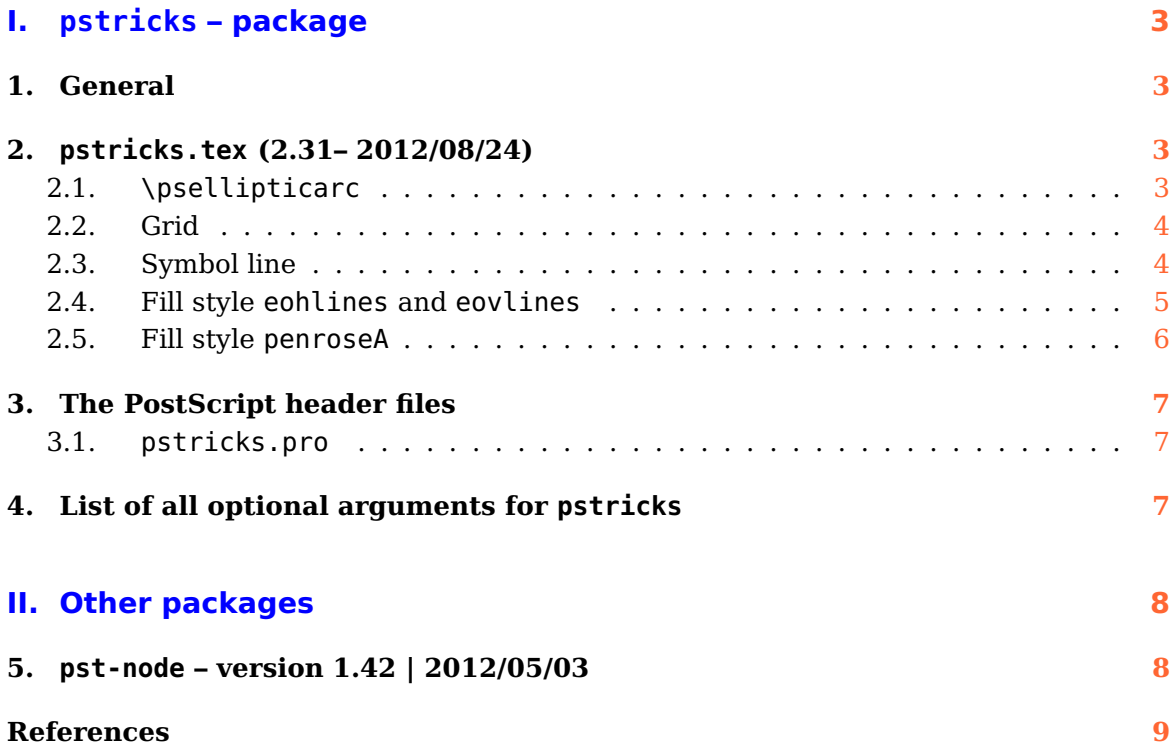

## <span id="page-2-4"></span><span id="page-2-0"></span>**Part I. pstricks – package**

### <span id="page-2-1"></span>**1. General**

There exists a new document class pst-doc for writing PSTricks documentations, like this news document. It depends on the KOMA-Script document class scrartcl. pst-doc defines a lot of special macros to create a good index. Take one of the already existing package documentation and look into the source file. Then it will be easy to understand, how all these macros have to be used.

When running pdflatex the title page is created with boxes and inserted with the macro \AddToShipoutPicture from the package eso-pic. It inserts the background title page image pst-doc-pdf to use directly pdflatex. When running latex the title page is created with PSTricks macros.This allows to use the Perl script pst2pdf or the package pst-pdf or auto-pst-pdf or any other program/package which supports PostScript code in the document.

## <span id="page-2-2"></span>**2. pstricks.tex (2.31– 2012/08/24)**

#### <span id="page-2-3"></span>**2.1. \psellipticarc**

There was a bug with the star version of \psellipticarc, which filled the path in the same way as \psellipticwedge\* does. It is now fixed:

- \begin{pspicture}[showgrid](4,4) <sup>2</sup> \psellipticarc\*(2,0)(2,4){0}{130}  $\text{psdot}(2,0)$ \end{pspicture}
- \begin{pspicture}[showgrid](4,4) \psellipticarc\*[correctAngle=false, showpoints](2,0)(2,4){0}{130}  $\text{psdot}(2,0)$ \end{pspicture}

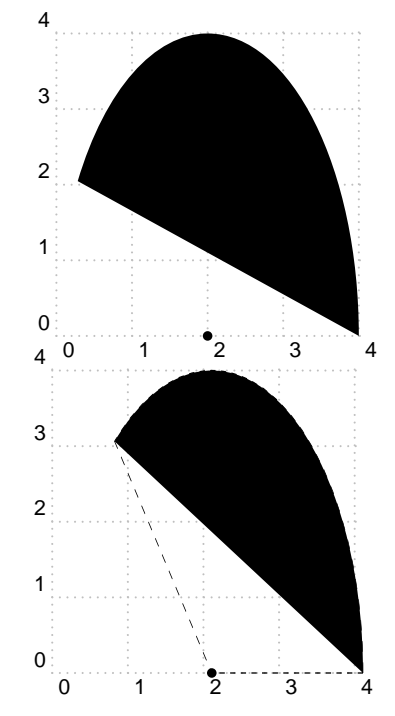

#### <span id="page-3-2"></span><span id="page-3-0"></span>**2.2. Grid**

The optional argument showgrid can have the values bottom, true, false, and top, where false is the default and true the same as bottom. With the latter it is set first and with top it is set at the end of the pspitcure environment.

#### <span id="page-3-1"></span>**2.3. Symbol line**

The optional argument symbol for a linestyle can now be set with a negative symbolstep for a computed width of the steps:

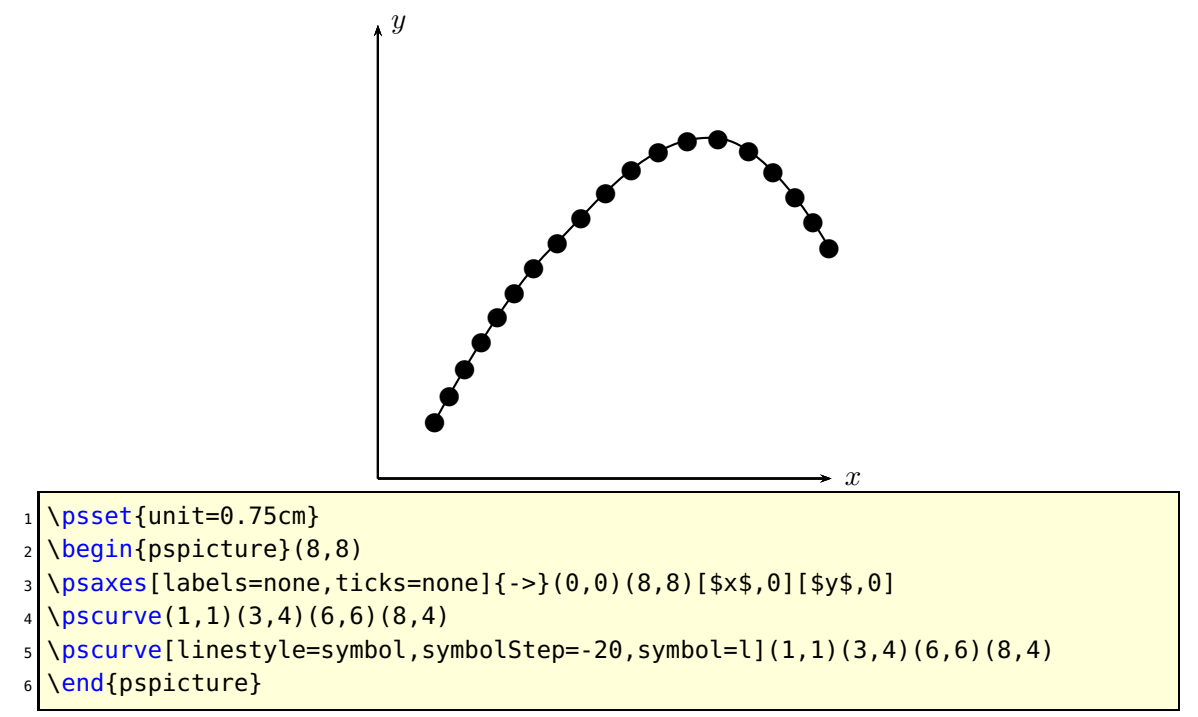

Instead of setting a symbol it is possible to set ticks on the curve with curveticks. They can be set by a fixed width or a computed width if the symbolStep is set by a negative number without a unit.

<span id="page-4-1"></span>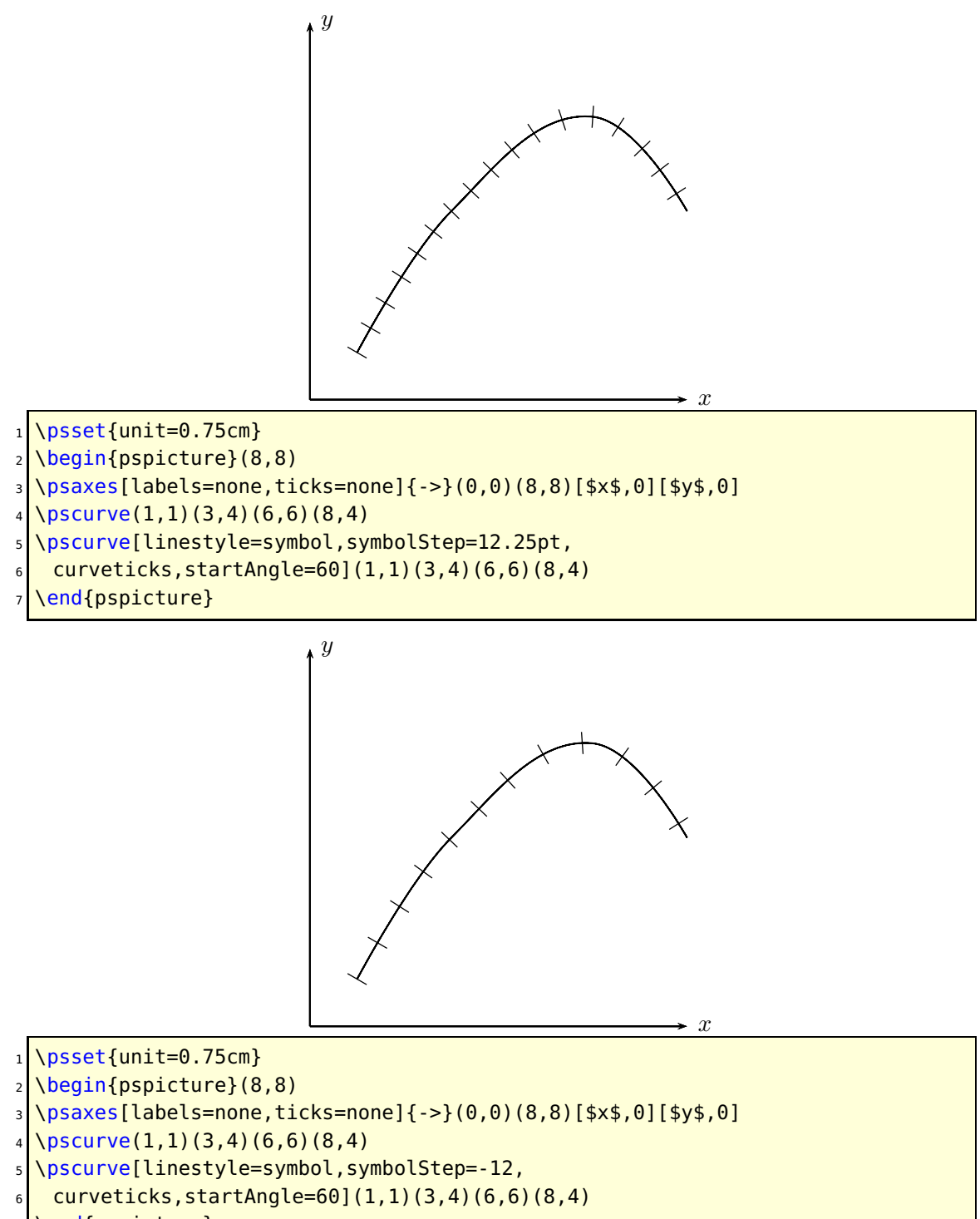

#### \end{pspicture}

#### <span id="page-4-0"></span>**2.4. Fill style eohlines and eovlines**

These fill stykes uses the PS function eoclip instead of clip.

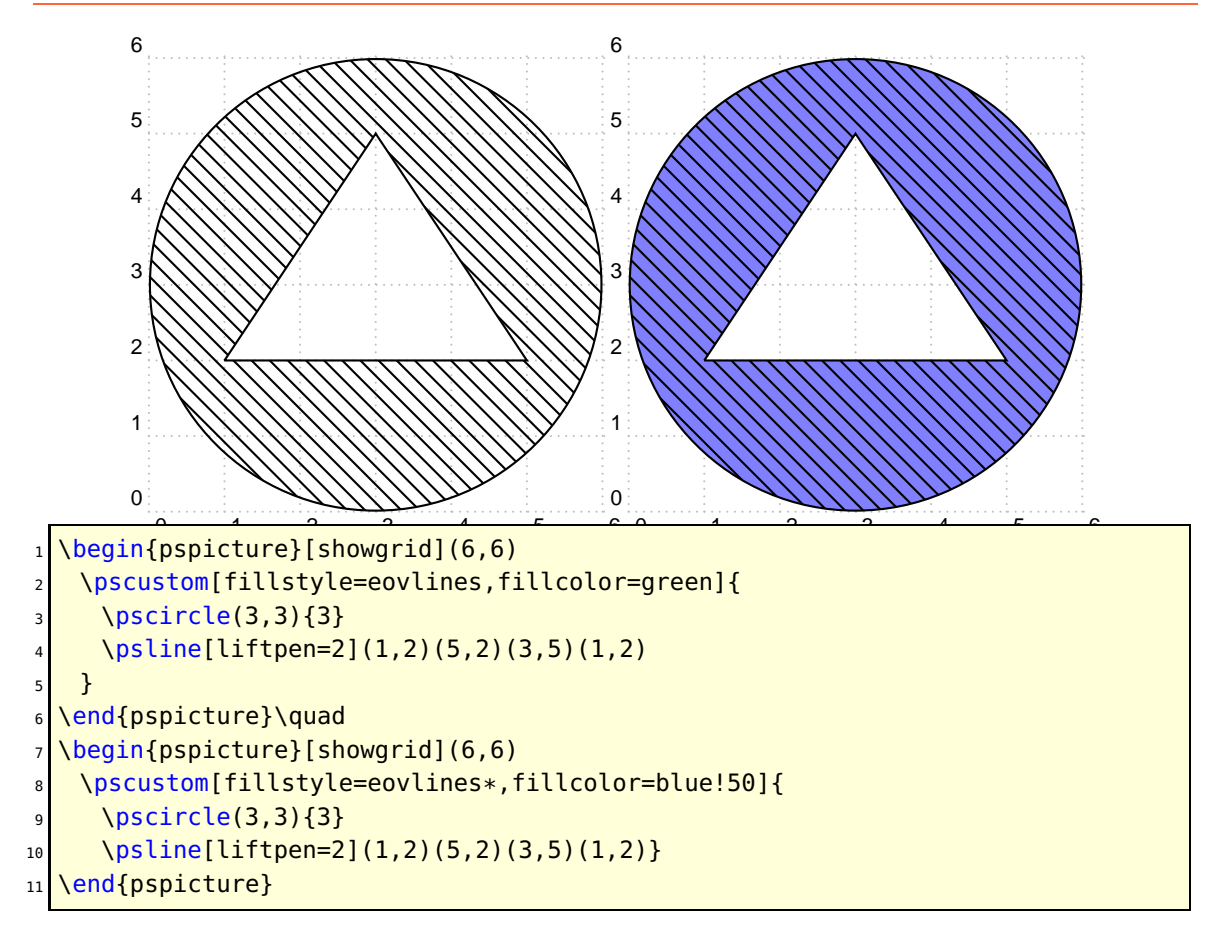

#### <span id="page-5-0"></span>**2.5. Fill style penroseA**

The valid optional arguments are penroseA, hatchcolor, dartcolor, and kitecolor

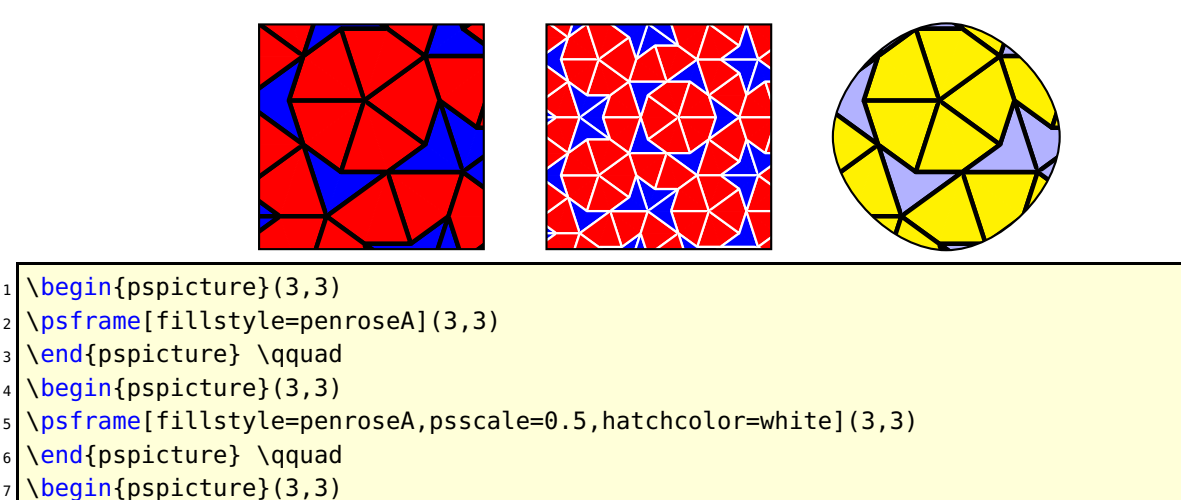

\psccurve[fillstyle=penroseA,kitecolor=yellow,dartcolor=blue!30](0,1.5)(1.5,3)(3,1.5)

```
(1.5,0)
```
\end{pspicture}

#### <span id="page-6-3"></span><span id="page-6-1"></span><span id="page-6-0"></span>**3. The PostScript header files**

#### **3.1. pstricks.pro**

The file pst-tools.pro contains additional helper functions:

```
1 /factorial { % n on stack, returns n!
2 /MoverN { % m n on stack, returns the binomial coefficient m over n
3 / c \times 1 { % [a1 b1] [a2 b2] = [a1+a2 b1+b2]
4 /cxneg { % [a b]
5 / Cxsub { cxneg cxadd } def % same as negative addition
6 /cxmul { % [a1 b1] [a2 b2]
7 /cxsqr { % [a b] square root
8 /cxsqrt { % [a b]
9 /cxarg { % [a b]
10 / Cxlog { % [a b]
11 / CXNO rm2 { % [a b]
12 /cxnorm { % [a b]
13 / Cxconj { % conjugent complex
14 /cxre { 0 get } def % real value
15 /cxim { 1 get } def % imag value
16 / CX recip \{ % [a b] \}17 /cxmakel { 0 2 array astore } def % make a complex number, real given
18 /cxmake2 { 2 array astore } def % dito, both given
19 /cxdiv { cxrecip cxmul } def
20 / CXrmul { % [a b] r
21 /cxrdiv { % [a b] r
22 / CXCONV { % theta
23 /bubblesort { % on stack must be an array [ ... ]
24 /concatstringarray{ % [(a) (b) ... (z)] --> (ab...z) 20100422
25 /dot2comma \frac{1}{6} on stack a string \ldots)
```
#### <span id="page-6-2"></span>**4. List of all optional arguments for pstricks**

Key Type Default

# <span id="page-7-2"></span><span id="page-7-0"></span>**Part II. Other packages**

## <span id="page-7-1"></span>**5. pst-node – version 1.42 | 2012/05/03**

The command \pnode now knows an optional argument for an offset, which expects two values (x,y) separated by a comma:

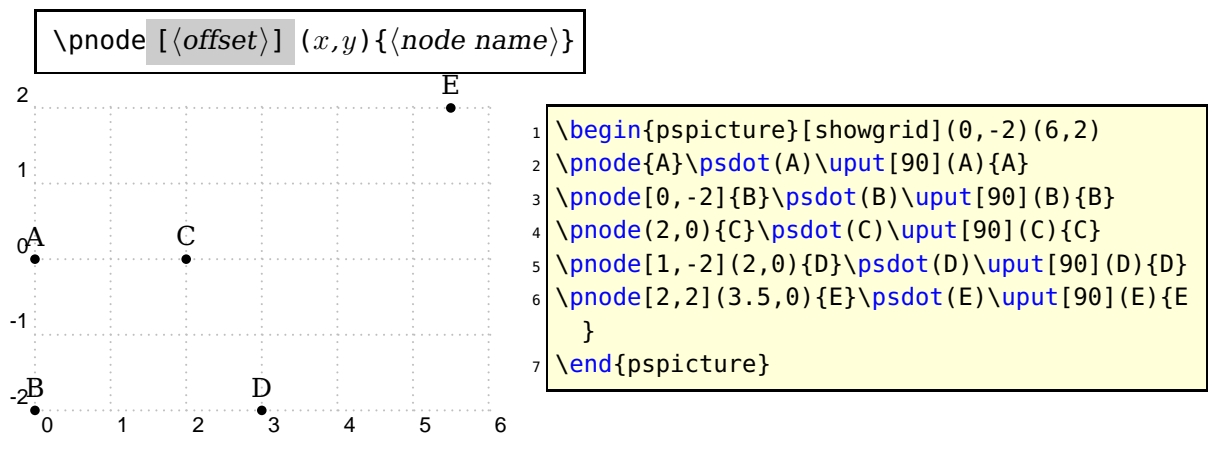

#### <span id="page-8-0"></span>**References**

- [1] Michel Goosens, Frank Mittelbach, Sebastian Rahtz, Denis Roegel, and Herbert Voß. The LAT<sub>E</sub>X Graphics Companion. Addison-Wesley Publishing Company, Reading, Mass., 2007.
- [2] Laura E. Jackson and Herbert Voß. Die Plot-Funktionen von pst-plot. Die TEXnische Komödie, 2/02:27–34, June 2002.
- [3] Nikolai G. Kollock. PostScript richtig eingesetzt: vom Konzept zum praktischen Einsatz. IWT, Vaterstetten, 1989.
- [4] Herbert Voß. Die mathematischen Funktionen von Postscript. Die T<sub>E</sub>Xnische Komödie, 1/02:40–47, March 2002.
- [5] Herbert Voss. PSTricks Support for pdf. [http://PSTricks.tug.org/main.cgi?](http://PSTricks.tug.org/main.cgi?file=pdf/pdfoutput) [file=pdf/pdfoutput](http://PSTricks.tug.org/main.cgi?file=pdf/pdfoutput), 2002.
- [6] Herbert Voß. L<sup>AT</sup>FX Referenz. DANTE lehmanns media, Heidelberg/Hamburg, 2. edition, 2010.
- [7] Herbert Voß. PSTricks Grafik für T<sub>F</sub>X und L<sup>AT</sup>F<sub>X</sub>. DANTE Lehmanns Media, Heidelberg/Hamburg, 6. edition, 2010.
- [8] Herbert Voß. LATEX Quick Reference. UIT, Cambridge/UK, 1. edition, 2011.
- [9] Herbert Voß. PSTricks Graphics for  $\mu T_F X$ . UIT, Cambridge/UK, 1. edition, 2011.
- [10] Michael Wiedmann and Peter Karp. References for TFX and Friends. [http://www.](http://www.miwie.org/tex-refs/) [miwie.org/tex-refs/](http://www.miwie.org/tex-refs/), 2003.

### **Index**

\AddToShipoutPicture , [3](#page-2-4) auto-pst-pdf , [3](#page-2-4) bottom , [4](#page-3-2) Class pst-doc , [3](#page-2-4) scrartcl , [3](#page-2-4) clip , [5](#page-4-1) curveticks , [4](#page-3-2) Environment pspitcure , [4](#page-3-2) eoclip , [5](#page-4-1) eso-pic , [3](#page-2-4) false , [4](#page-3-2) false is the default, [4](#page-3-2) File pst-doc-pdf , [3](#page-2-4) pst-tools.pro , [7](#page-6-3) Keyvalue bottom , [4](#page-3-2) false , [4](#page-3-2) false is the default, [4](#page-3-2) showgrid , [4](#page-3-2) top , [4](#page-3-2) true , [4](#page-3-2) Keyword curveticks , [4](#page-3-2) symbol , [4](#page-3-2) symbolStep , [4](#page-3-2) symbolstep , [4](#page-3-2) latex, [3](#page-2-4) Macro \AddToShipoutPicture , [3](#page-2-4) \pnode , [8](#page-7-2) \psellipticarc , [3](#page-2-4)

#### eso-pic , [3](#page-2-4) pst-pdf , [3](#page-2-4) pdflatex , [3](#page-2-4) \pnode , [8](#page-7-2) PostScript clip , [5](#page-4-1) eoclip , [5](#page-4-1) Program latex, [3](#page-2-4) pdflatex , [3](#page-2-4) pst2pdf , [3](#page-2-4) \psellipticarc , [3](#page-2-4) \psellipticwedge \* , [3](#page-2-4) pspitcure , [4](#page-3-2) pst-doc , [3](#page-2-4) pst-doc-pdf , [3](#page-2-4) pst-pdf , [3](#page-2-4) pst-tools.pro , [7](#page-6-3) pst2pdf , [3](#page-2-4) scrartcl , [3](#page-2-4) showgrid , [4](#page-3-2) symbol , [4](#page-3-2) symbolStep , [4](#page-3-2) symbolstep , [4](#page-3-2)

```
top
,
4
true
,
4
```
\psellipticwedge \* , [3](#page-2-4)

#### Package

auto-pst-pdf , [3](#page-2-4)